# **МИНИСТЕРСТВО НАУКИ И ВЫСШЕГО ОБРАЗОВАНИЯ РОССИЙСКОЙ ФЕДЕРАЦИИ**

## **Федеральное государственное бюджетное образовательное учреждение высшего образования**

«ТОМСКИЙ ГОСУДАРСТВЕННЫЙ УНИВЕРСИТЕТ СИСТЕМ УПРАВЛЕНИЯ И РАДИОЭЛЕКТРОНИКИ» (ТУСУР)

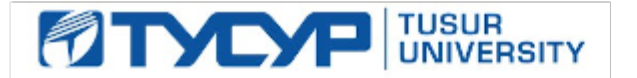

УТВЕРЖДАЮ

Директор департамента образования

Документ подписан электронной подписью Сертификат: 1сбсfa0a-52aб-4f49-aef0-5584d3fd4820<br>Владелец: Троян Павел Ефимович Действителен: с 19.01.2016 по 16.09.2019

РАБОЧАЯ ПРОГРАММА ДИСЦИПЛИНЫ

## **АКТИВНЫЕ И ПАССИВНЫЕ МИКРОВОЛНОВЫЕ УСТРОЙСТВА**

Уровень образования: **высшее образование - магистратура** Направление подготовки / специальность: **11.04.01 Радиотехника** Направленность (профиль) / специализация: **Микроволновая техника и антенны** Форма обучения: **очная** Факультет: **Радиотехнический факультет (РТФ)** Кафедра: **Кафедра сверхвысокочастотной и квантовой радиотехники (СВЧиКР)** Курс: **1** Семестр: **1** Учебный план набора 2019 года

#### Объем дисциплины и виды учебной деятельности

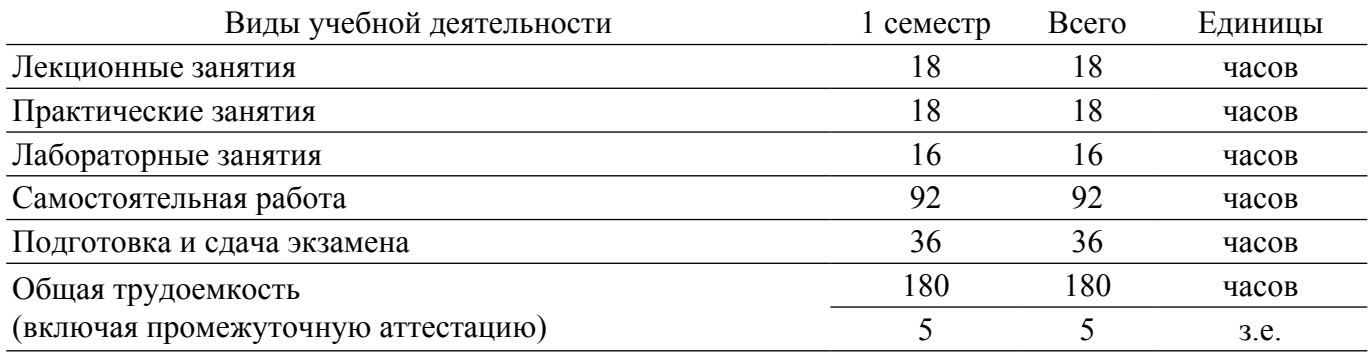

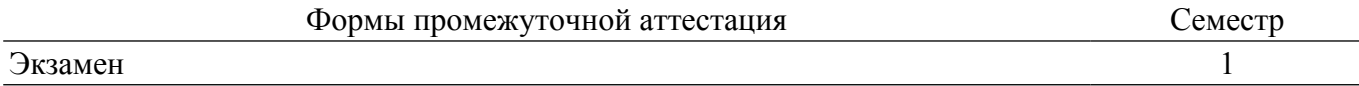

## **1. Общие положения**

## **1.1. Цели дисциплины**

1. Подготовка магистров в области разработки микроволновых устройств, основанных на использовании моделей активных и пассивных элементов СВЧ диапазона.

## **1.2. Задачи дисциплины**

1. Получение необходимых знаний по физическим основам построения и функционирования активных и пассивных микроволновых устройств.

2. Получение знаний по методам расчёта параметров и характеристик активных и пассивных микроволновых устройств, по основам их проектирования.

3. Приобретение навыков работы с пакетами программ автоматизированного проектирования Advanced Design System.

4. Получение знаний по методам измерения электрических параметров и характеристик активных и пассивных микроволновых элементов и устройств.

## **2. Место дисциплины в структуре ОПОП**

Блок дисциплин: Б1. Дисциплины (модули).

Индекс дисциплины: Б1.В.ДВ.01.01.

Реализуется с применением электронного обучения, дистанционных образовательных технологий.

## **3. Перечень планируемых результатов обучения по дисциплине, соотнесенных с индикаторами достижения компетенций**

Процесс изучения дисциплины направлен на формирование следующих компетенций в соответствии с ФГОС ВО и основной образовательной программой (таблица 3.1):

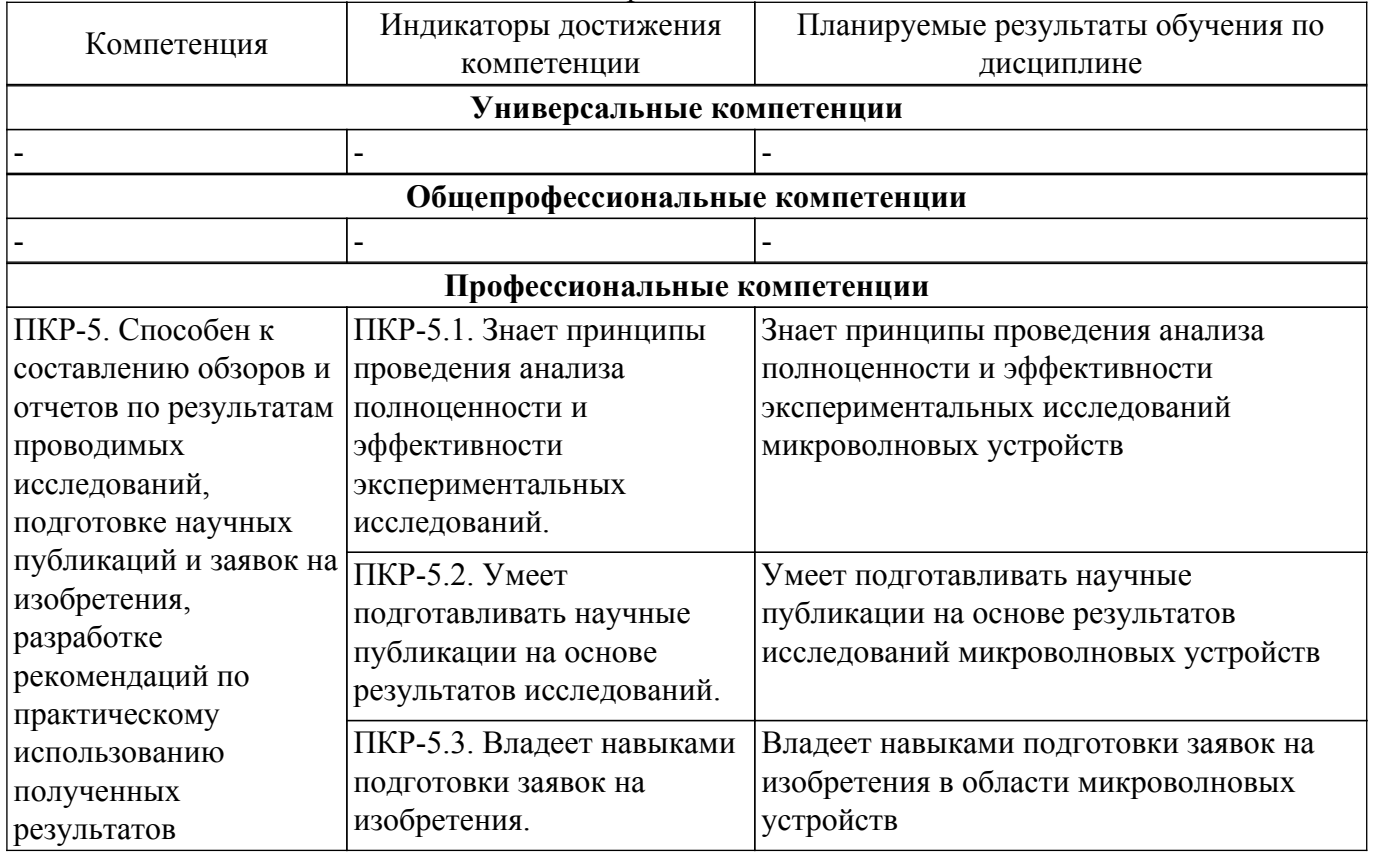

Таблица 3.1 – Компетенции и индикаторы их достижения

#### **4. Объем дисциплины в зачетных единицах с указанием количества академических часов, выделенных на контактную работу обучающихся с преподавателем и на самостоятельную работу обучающихся**

Общая трудоемкость дисциплины составляет 5 зачетных единиц, 180 академических часов.

Распределение трудоемкости дисциплины по видам учебной деятельности представлено в таблице 4.1.

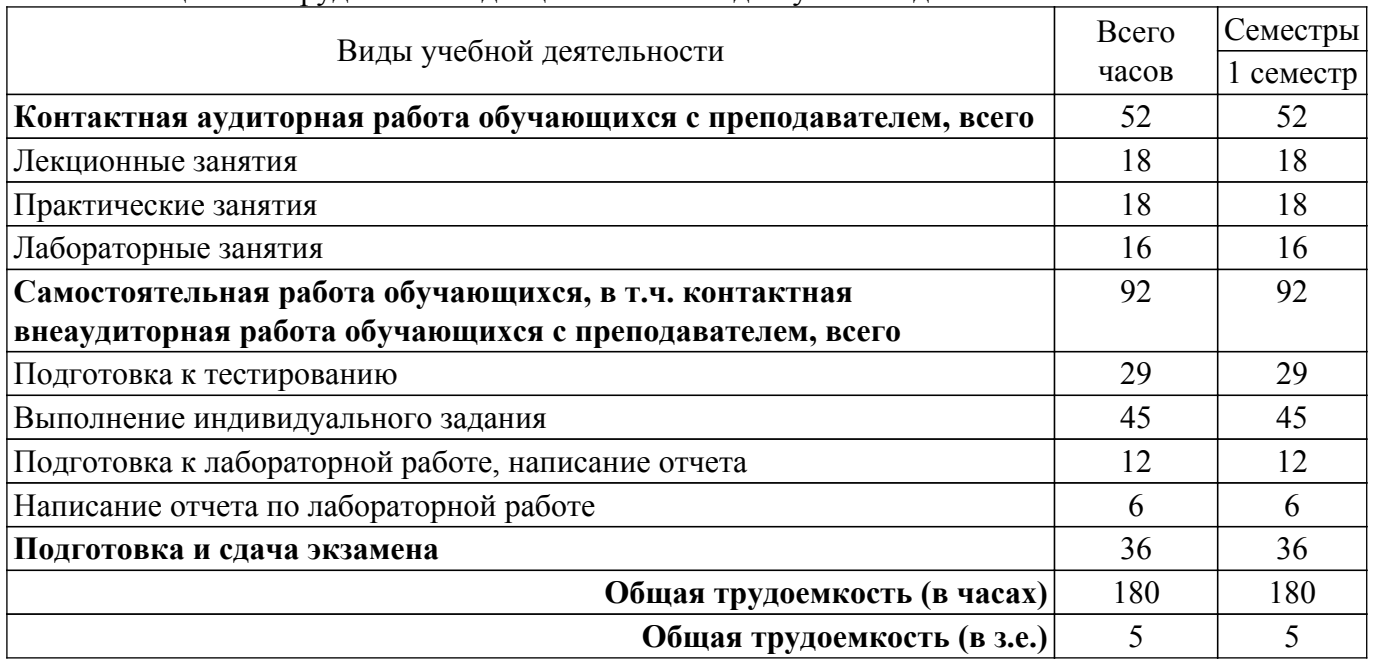

## Таблица 4.1 – Трудоемкость дисциплины по видам учебной деятельности

## **5. Структура и содержание дисциплины**

#### **5.1. Разделы (темы) дисциплины и виды учебной деятельности**

Структура дисциплины по разделам (темам) и видам учебной деятельности приведена в таблице 5.1.

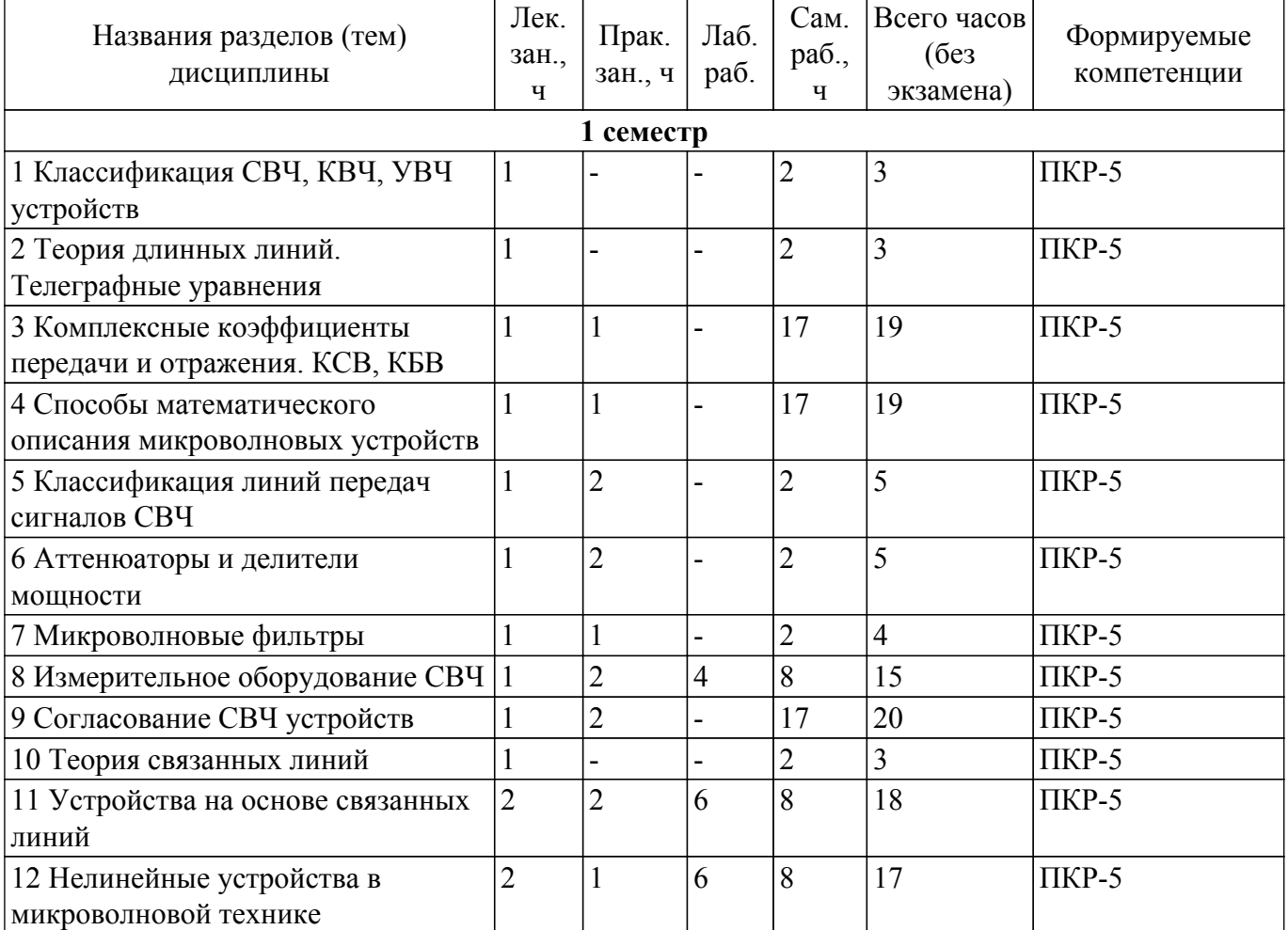

Таблица 5.1 – Разделы (темы) дисциплины и виды учебной деятельности

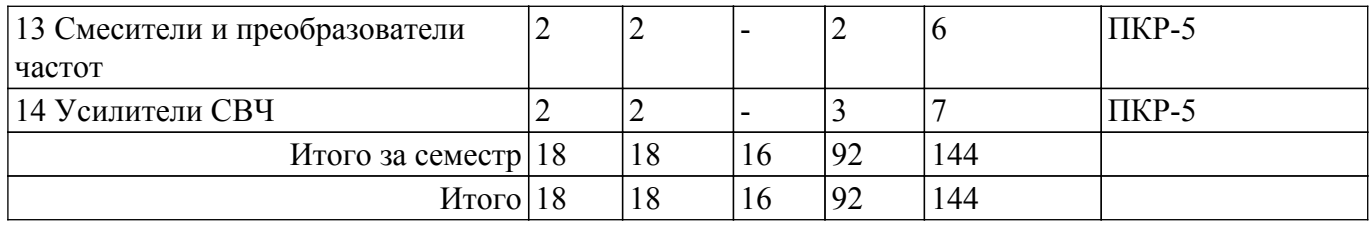

## **5.2. Содержание разделов (тем) дисциплины**

Содержание разделов (тем) дисциплины (в т.ч. по лекциям) приведено в таблице 5.2. Таблица 5.2 – Содержание разделов (тем) дисциплины (в т.ч. по лекциям)

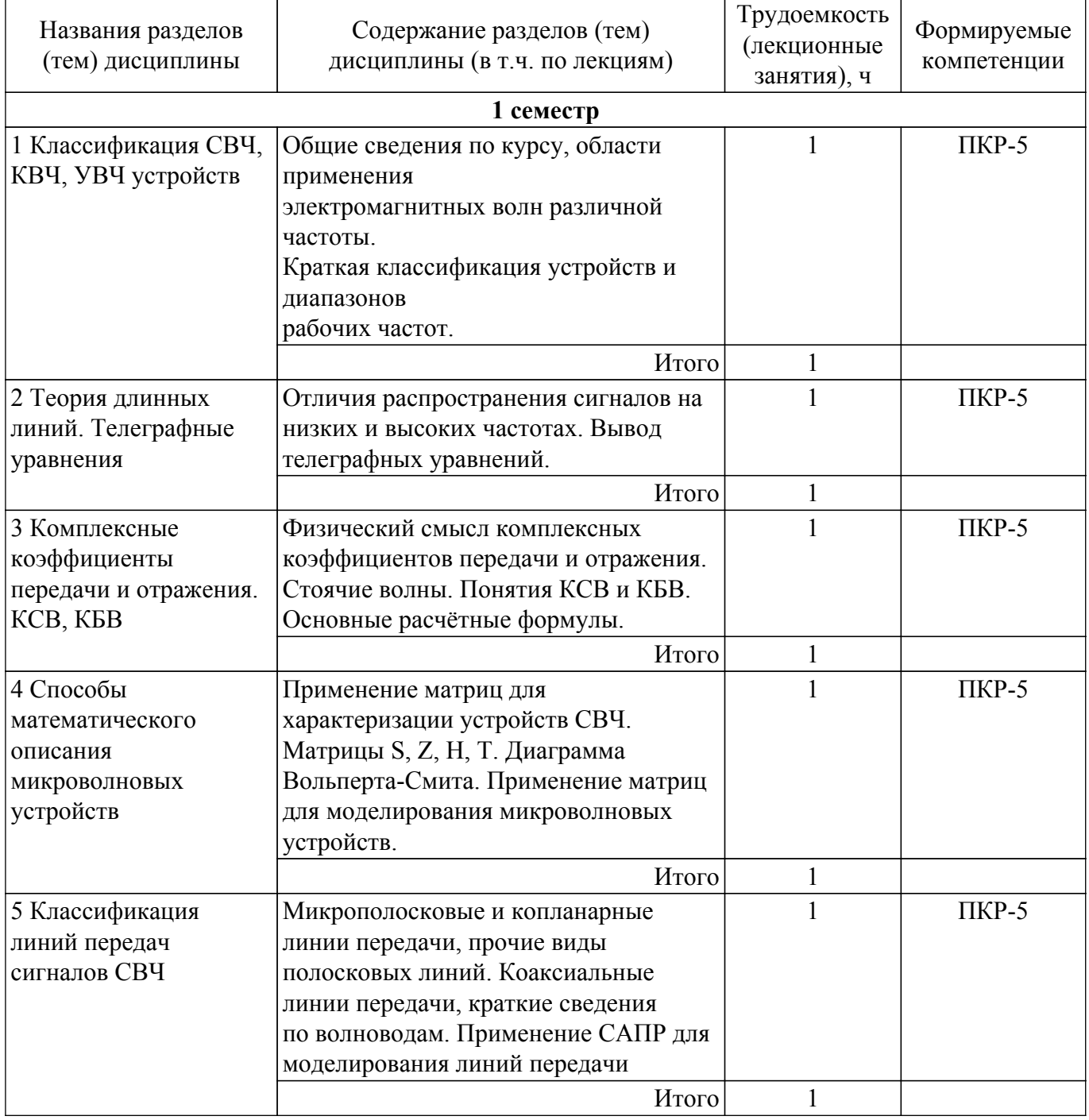

![](_page_4_Picture_282.jpeg)

**5.3. Практические занятия (семинары)**

Наименование практических занятий (семинаров) приведено в таблице 5.3. Таблица 5.3 – Наименование практических занятий (семинаров)

![](_page_5_Picture_285.jpeg)

![](_page_6_Picture_290.jpeg)

## **5.4. Лабораторные занятия**

Наименование лабораторных работ приведено в таблице 5.4. Таблица 5.4 – Наименование лабораторных работ

![](_page_6_Picture_291.jpeg)

## **5.5. Курсовой проект / курсовая работа**

Не предусмотрено учебным планом

## **5.6. Самостоятельная работа**

Виды самостоятельной работы, трудоемкость и формируемые компетенции представлены в таблице 5.6.

Таблица 5.6 – Виды самостоятельной работы, трудоемкость и формируемые компетенции

![](_page_6_Picture_292.jpeg)

![](_page_7_Picture_374.jpeg)

![](_page_8_Picture_305.jpeg)

## **5.7. Соответствие компетенций, формируемых при изучении дисциплины, и видов учебной деятельности**

Соответствие компетенций, формируемых при изучении дисциплины, и видов учебной деятельности представлено в таблице 5.7.

Таблица 5.7 – Соответствие компетенций, формируемых при изучении дисциплины, и видов занятий

![](_page_8_Picture_306.jpeg)

## **6. Рейтинговая система для оценки успеваемости обучающихся**

## **6.1. Балльные оценки для форм контроля**

Балльные оценки для форм контроля представлены в таблице 6.1. Таблица 6.1 – Балльные оценки

![](_page_9_Picture_285.jpeg)

## **6.2. Пересчет баллов в оценки за текущий контроль**

Пересчет баллов в оценки за текущий контроль представлен в таблице 6.2.

Таблица 6.2 – Пересчет баллов в оценки за текущий контроль

![](_page_9_Picture_286.jpeg)

## **6.3. Пересчет суммы баллов в традиционную и международную оценку**

Пересчет суммы баллов в традиционную и международную оценку представлен в таблице 6.3.

![](_page_9_Picture_287.jpeg)

![](_page_9_Picture_288.jpeg)

## **7. Учебно-методическое и информационное обеспечение дисциплины**

## **7.1. Основная литература**

1. Связанные полосковые линии и устройства на их основе. Часть 1: Учебное пособие / Н. Д. Малютин, Э. В. Семенов, А. Г. Лощилов, А. Н. Сычев - 2012. 176 с. [Электронный ресурс]: — Режим доступа: [https://edu.tusur.ru/publications/1962.](https://edu.tusur.ru/publications/1962)

2. Каганов, В. И. Основы радиоэлектроники и связи : учебное пособие / В. И. Каганов, В. К. Битюков. — 2-е изд., стер. — Москва : Горячая линия-Телеком, 2018. — 542 с. — ISBN 978-5-9912-0252-7. — Текст : электронный // Лань : электронно-библиотечная система. [Электронный ресурс]: — Режим доступа:<https://e.lanbook.com/book/111059>.

## **7.2. Дополнительная литература**

1. Сазонов Д.М. Антенны и устройства СВЧ: Учебник для вузов. – М.: Высшая школа, 1988. – 432с. (наличие в библиотеке ТУСУР - 18 экз.).

2. Нефёдов Е.И. Техническая электродинамика: Учебное пособие для вузов. – М.: Изд. центр «Академия», 2008. – 416с. (наличие в библиотеке ТУСУР - 13 экз.).

3. Сычёв А.Н. Комбинированный метод частичных емкостей и конформных отображений для анализа многомодовых полосковых структур. – Томск: ТУСУР, 2007. – 138 с. (наличие в библиотеке ТУСУР - 25 экз.).

4. Глазов, Г. Н. Современные технологии и системы автоматизированного измерения на СВЧ / Г. Н. Глазов. — Москва : ТУСУР, 2012. — 246 с. — Текст : электронный // Лань : электронно-библиотечная система. [Электронный ресурс]: — Режим доступа: <https://e.lanbook.com/book/4944>.

## **7.3. Учебно-методические пособия**

## **7.3.1. Обязательные учебно-методические пособия**

1. САПР и технология СВЧ устройств: Методические указания для лабораторных работ / В. М. Коротаев - 2016. 18 с. [Электронный ресурс]: — Режим доступа: [https://edu.tusur.ru/publications/6614.](https://edu.tusur.ru/publications/6614)

2. САПР и технология ВЧ и СВЧ устройств: Лабораторные работы / А. Н. Сычев - 2012. 28 с. [Электронный ресурс]: — Режим доступа:<https://edu.tusur.ru/publications/1961>.

3. САПР и технология СВЧ устройств : Методические указания по практическим занятиям и самостоятельной работе / В. М. Коротаев - 2016. 10 с. [Электронный ресурс]: — Режим доступа: [https://edu.tusur.ru/publications/6613.](https://edu.tusur.ru/publications/6613)

#### **7.3.2. Учебно-методические пособия для лиц с ограниченными возможностями здоровья и инвалидов**

Учебно-методические материалы для самостоятельной и аудиторной работы обучающихся из числа лиц с ограниченными возможностями здоровья и инвалидов предоставляются в формах, адаптированных к ограничениям их здоровья и восприятия информации.

#### **Для лиц с нарушениями зрения:**

- в форме электронного документа;
- в печатной форме увеличенным шрифтом.

## **Для лиц с нарушениями слуха:**

- в форме электронного документа;
- в печатной форме.

## **Для лиц с нарушениями опорно-двигательного аппарата:**

- в форме электронного документа;
- в печатной форме.

#### **7.4. Современные профессиональные базы данных и информационные справочные системы**

1. При изучении дисциплины рекомендуется обращаться к современным базам данных, информационно-справочным и поисковым системам, к которым у ТУСУРа открыт доступ: <https://lib.tusur.ru/ru/resursy/bazy-dannyh>.

## **8. Материально-техническое и программное обеспечение дисциплины**

## **8.1. Материально-техническое и программное обеспечение для лекционных занятий**

Для проведения занятий лекционного типа, групповых и индивидуальных консультаций, текущего контроля и промежуточной аттестации используется учебная аудитория с достаточным количеством посадочных мест для учебной группы, оборудованная доской и стандартной учебной мебелью. Имеются мультимедийное оборудование и учебно-наглядные пособия, обеспечивающие тематические иллюстрации по лекционным разделам дисциплины.

## **8.2. Материально-техническое и программное обеспечение для практических занятий**

Учебно-исследовательская лаборатория "Микроволновая техника": учебная аудитория для проведения занятий лекционного типа, учебная аудитория для проведения занятий практического

типа, учебная аудитория для проведения занятий лабораторного типа, учебная аудитория для проведения занятий семинарского типа, помещение для курсового проектирования (выполнения курсовых работ), помещение для проведения групповых и индивидуальных консультаций, помещение для проведения текущего контроля и промежуточной аттестации; 634034, Томская область, г. Томск, Вершинина улица, д. 47, 328 ауд.

Описание имеющегося оборудования:

- Проектор;
- Проекционный экран;
- Осциллограф GDS–71022;
- Измеритель Р2М-18;
- Генератор сигнала 33522А;
- Вольтметр циф. GDМ 8145;
- Измеритель Р2М-04;
- Анализатор спектра СК4М-04;
- Осциллограф цифровой МS07104;
- Мультиметр цифровой 34405А;
- Источник питания GPD-73303S;
- Генератор Г4-126;
- Измеритель Р2-60 2 блока;
- Измеритель Р5-12;
- Измерительная линия Р1-27;
- Векторный анализатор сигналов Р4М-18;
- Опорно-поворотное устройство;
- Комплект специализированной учебной мебели;
- Рабочее место преподавателя.
- Программное обеспечение:
- Adobe Acrobat Reader;
- Google Chrome;
- Keysight Advanced Design System (ADS);
- Microsoft Office 2010;
- Microsoft Windows 8;
- PTC Mathcad 15;

## **8.3. Материально-техническое и программное обеспечение для лабораторных работ**

Учебно-исследовательская лаборатория "Микроволновая техника": учебная аудитория для проведения занятий лекционного типа, учебная аудитория для проведения занятий практического типа, учебная аудитория для проведения занятий лабораторного типа, учебная аудитория для проведения занятий семинарского типа, помещение для курсового проектирования (выполнения курсовых работ), помещение для проведения групповых и индивидуальных консультаций, помещение для проведения текущего контроля и промежуточной аттестации; 634034, Томская область, г. Томск, Вершинина улица, д. 47, 328 ауд.

Описание имеющегося оборудования:

- Проектор;
- Проекционный экран;
- Осциллограф GDS–71022;
- Измеритель Р2М-18;
- Генератор сигнала 33522А;
- Вольтметр циф. GDМ 8145;
- Измеритель Р2М-04;
- Анализатор спектра СК4М-04;
- Осциллограф цифровой МS07104;
- Мультиметр цифровой 34405А;
- Источник питания GPD-73303S;
- Генератор Г4-126;
- Измеритель Р2-60 2 блока;
- Измеритель Р5-12;
- Измерительная линия Р1-27;
- Векторный анализатор сигналов Р4М-18;
- Опорно-поворотное устройство;
- Комплект специализированной учебной мебели;
- Рабочее место преподавателя.
- Программное обеспечение:
- Adobe Acrobat Reader;
- Google Chrome;
- Keysight Advanced Design System (ADS);
- Microsoft Office 2010;
- Microsoft Windows 8;
- PTC Mathcad 15;

## **8.4. Материально-техническое и программное обеспечение для самостоятельной работы**

Для самостоятельной работы используются учебные аудитории (компьютерные классы), расположенные по адресам:

- 634050, Томская область, г. Томск, Ленина проспект, д. 40, 233 ауд.;

- 634045, Томская область, г. Томск, ул. Красноармейская, д. 146, 201 ауд.;
- 634034, Томская область, г. Томск, Вершинина улица, д. 47, 126 ауд.;
- 634034, Томская область, г. Томск, Вершинина улица, д. 74, 207 ауд.

Описание имеющегося оборудования:

- учебная мебель;

- компьютеры;

- компьютеры подключены к сети «Интернет» и обеспечивают доступ в электронную информационно-образовательную среду ТУСУРа.

Перечень программного обеспечения:

- Microsoft Windows;
- OpenOffice;
- Kaspersky Endpoint Security 10 для Windows;
- 7-Zip;
- Google Chrome.

#### **8.5. Материально-техническое обеспечение дисциплины для лиц с ограниченными возможностями здоровья и инвалидов**

Освоение дисциплины лицами с ограниченными возможностями здоровья и инвалидами осуществляется с использованием средств обучения общего и специального назначения.

При занятиях с обучающимися с **нарушениями слуха** предусмотрено использование звукоусиливающей аппаратуры, мультимедийных средств и других технических средств приема/передачи учебной информации в доступных формах, мобильной системы преподавания для обучающихся с инвалидностью, портативной индукционной системы. Учебная аудитория, в которой занимаются обучающиеся с нарушением слуха, оборудована компьютерной техникой, аудиотехникой, видеотехникой, электронной доской, мультимедийной системой.

При занятиях с обучающимися с **нарушениями зрения** предусмотрено использование в лекционных и учебных аудиториях возможности просмотра удаленных объектов (например, текста на доске или слайда на экране) при помощи видеоувеличителей для комфортного просмотра.

При занятиях с обучающимися с **нарушениями опорно-двигательного аппарата** используются альтернативные устройства ввода информации и другие технические средства приема/передачи учебной информации в доступных формах, мобильной системы обучения для людей с инвалидностью.

#### **9. Оценочные материалы и методические рекомендации по организации изучения дисциплины**

## **9.1. Содержание оценочных материалов для текущего контроля и промежуточной аттестации**

Для оценки степени сформированности и уровня освоения закрепленных за дисциплиной компетенций используются оценочные материалы, представленные в таблице 9.1. Таблица 9.1 – Формы контроля и оценочные материалы

![](_page_13_Picture_286.jpeg)

![](_page_14_Picture_238.jpeg)

Шкала оценки сформированности отдельных планируемых результатов обучения по дисциплине приведена в таблице 9.2.

Таблица 9.2 – Шкала оценки сформированности планируемых результатов обучения по дисциплине

![](_page_14_Picture_239.jpeg)

![](_page_15_Picture_340.jpeg)

Шкала комплексной оценки сформированности компетенций приведена в таблице 9.3. Таблица 9.3 – Шкала комплексной оценки сформированности компетенций

![](_page_15_Picture_341.jpeg)

## **9.1.1. Примерный перечень тестовых заданий**

1. К диапазону сверхвысокочастотного излучения относятся радиоволны с диапазоном: от 3 ГГц до 3 ТГц от 300 МГц до 300 ГГц

от 30 МГц до 30 ГГц от 100 МГц до 100 ГГц

- 2. Зеркальная частота смесителя приёмника это: частота, равная разнице частоты гетеродина и удвоенной частоты входного сигнала частота, отстоящая на удвоенное значение частоты гетеродина разность промежуточной частоты и частоты входного сигнала вторая входная частота, дающая такую же разность с частотой гетеродина, что и рабочая частота
- 3. Режимы анализа чётной и нечётной мод применяют для расчёта: волноводных линий передачи микрополосковых линий СВЧ связанных линий СВЧ копланарных линий
- 4. Аттенюаторы СВЧ сигналов применяют для: коррекции частотной характеристики в узкой полосе частот усиления мощности сигналов СВЧ ослабления мощности сигналов СВЧ изменения фазы сигналов СВЧ
- 5. Коэффициент стоячей волны определяется: отношением модулей коэффициентов отражения и передачи длиной линии передачи максимальной допустимой мощностью линии передачи качеством согласования нагрузки с линией передачи
- 6. На круговой диаграмме комплексных сопротивлений Вольперта-Смита на горизонтальной линии отмечены: уровни нормированного реактивного сопротивления уровни нормированного активного сопротивления значение модуля комплексного коэффициента отражения значение модуля комплексного коэффициента передачи
- 7. Коэффициент стоячей волны может принимать значения:
	- от -1 до 1
	- от 0 до ∞
	- от 1 до ∞
	- от 0 до 1
- 8. Упрощенный вид направленного ответвителя на основе связанных линий изображен на рисунке:

![](_page_16_Figure_12.jpeg)

9. Частотная характеристика коэффициента передачи усилителя Кп изображена на рисунке:

![](_page_17_Figure_0.jpeg)

- 10. Элемент S21 матрицы рассеяния четырехполюсника устройства означает: коэффициент передачи от первого порта на второй при согласованной нагрузке коэффициент отражения от второго порта при согласовании первого порта коэффициент передачи от второго порта на первый при согласованной нагрузке коэффициент отражения от первого порта при согласовании второго порта
- 11. Минимально возможное значение коэффициента шума
	- ∞
	- -1
	- $\Omega$
	- 1
- 12. Коэффициент бегущей волны может принимать значения:
	- от -1 до 1
	- от 1 до ∞
	- от 0 до 1
	- от -1 до 0
- 13. Копланарная линия передачи изображена на рисунке:

![](_page_17_Figure_13.jpeg)

- 14. Точка компрессии на 1 дБ применяется как один из параметров технических характеристик для следующих типов устройств: направленные ответвители и фазовращатели делители и аттенюаторы СВЧ усилители и смесители сигналов СВЧ Для всех перечисленных типов устройств
- 15. Какие нелинейные элементы наиболее часто используют в смесителях СВЧ: полупроводниковые диоды

Биполярные транзисторы полевые транзисторы варикапы

16. Частотная характеристика коэффициента передачи аттенюатора Кп изображена на рисунке:

![](_page_18_Figure_2.jpeg)

- 17. Какой режим работы усилителя на основе биполярных транзисторов характеризуется углом отсечки 180° и коэффициентом полезного действия менее 25 % А
	- B
	- C
	- D
- 18. Элемент S11 матрицы рассеяния четырехполюсника устройства коэффициент передачи от первого порта на второй при согласованной нагрузке коэффициент отражения от второго порта при согласовании первого порта коэффициент передачи от второго порта на первый при согласованной нагрузке коэффициент отражения от первого порта при согласовании второго порта
- 19. Коаксиальная линия передачи изображена на рисунке:

![](_page_18_Figure_9.jpeg)

20. Фильтр высоких частота используется для: для подавления сигнала на частотах ниже частоты среза для подавления сигнала на частотах выше частоты среза для изменения амплитуды сигнала для переноса сигнала на другую частоту

## **9.1.2. Перечень экзаменационных вопросов**

- 1. Пояснить термин микроволновое устройство. Особенности распространения сигналов сверхвысоких частот.
- 2. Волновое сопротивление линии передачи СВЧ.
- 3. Микрополосковая линия передачи. Разновидности, применение в технике СВЧ.
- 4. Копланарная линия передачи. Разновидности, применение в технике СВЧ.
- 5. Элементы СВЧ тракта: переходы, соединители, согласованные нагрузки.
- 6. Прямоугольные волноводы. Коаксиальная линия передачи. Основные характеристики.
- 7. Симметричные и несимметричные полосковые линии передачи. Регулярные и нерегулярные структуры полосковых линий передачи.
- 8. Многополюсники СВЧ. Матрицы [S], матрицы [Z], матрицы [T].
- 9. Физический смысл S-параметров. Способы измерения. Частотная зависимость.
- 10. Коэффициент стоячей волны. Определение, расчётные соотношения.
- 11. Нарисуйте ВАХ идеализированного p-n-перехода. Формула зависимости тока через диод от приложенного напряжения.
- 12. Усилительный каскад с общим эмиттером. Пояснить причину инвертирования входного сигнала.
- 13. Длинная линия. Телеграфные уравнения.
- 14. Диаграмма комплексных сопротивлений и проводимостей Вольперта-Смита. Пояснение основных составляющих диаграммы. Назначение диаграммы.
- 15. Структура биполярного транзистора. Рисунок, пояснения принципа работы транзистора.
- 16. Структура полевого транзистора. Рисунок, пояснения принципа работы транзистора.
- 17. Связанные линии передачи. Синфазный и противофазный режим. Коэффициент связи.
- 18. Связанные линии передачи. Эквивалентная схема. Устройства на основе связанных линий.
- 19. Узкополосное и широкополосное согласование. Отличия, основные способы.
- 20. Широкополосные делители мощности СВЧ сигналов. Схемы на основе включения трёх /двух делителей. Схемы «треугольник» и «звезда».
- 21. Делители мощности Вилкинсона. Основные характеристики. Назначение, отличия от других конструкций делителей.
- 22. Детектирование сигналов СВЧ. Назначение. Схема детектора.
- 23. Направленные ответвители. Конструкция, назначение, основные характеристики.
- 24. Диаграмма комплексных сопротивлений Вольперта-Смита. Пояснение основных составляющих диаграммы.
- 25. Принцип работы смесителей радиосигналов. Назначение, основные характеристики.
- 26. Пассивные смесители сигналов. Схема смесителя на основе одного диода. Схема кольцевого балансного смесителя.
- 27. Аттенюаторы сигналов СВЧ. Классификация. Основные характеристики.
- 28. Основные схемы аттенюаторов. Формулы расчёта аттенюаторов Т-типа и П-типа.
- 29. Входные и выходные характеристики биполярного транзистора в схеме с общим эмиттером.
- 30. Усилители СВЧ сигналов. Режимы работы усилительных каскадов (A, B, C, D).
- 31. Фильтры СВЧ сигналов. Классификация. Назначение.
- 32. Полосно-пропускающие и полосно-заграждающие фильтры.
- 33. Изобразите примеры топологий фильтров высоких частот и фильтров низких частот.
- 34. Принцип работы пассивных умножителей частоты.

## **9.1.3. Примерный перечень вариантов индивидуальных заданий**

- 1. Выполнить моделирование топологии делителя мощности Вилкинсона с частотным диапазоном от 0,5 до 4 ГГц. с обеспечением развязки между выходными портfми не менеt 10 дБ.
- 2. Выполнить моделирование топологии аттенюатора на основе "П" звеньев. Диапазон рабочих частот: от 0 до 18 ГГц, ослабление 10 дБ, волновое сопротивление 50 Ом. Обеспечить возвратные потери не более минус 20 дБ в диапазоне частот от 0 до 18 ГГц.
- 3. Расчёт эквивалентной схемы фильтра высоких частот с полосой среза 8 ГГц. Неравномерность в полосе частот от 8 до 12 ГГц не более 2 дБ. Затухание на частотах от

0 до 6 ГГц не менее 20 дБ.

- 4. Расчёт схемы аттенюатора на основе каскадного включения 3х звеньев "Т". Ослабление 30 дБ. Волновое сопротивление на входе и на выходе 50 Ом.
- 5. Расчёт эквивалентной схемы фильтра высоких частот с полосой среза 4 ГГц. Неравномерность в полосе частот от 4 до 8 ГГц не более 1 дБ. Затухание на частотах от 0 до 3 ГГц не менее 20 дБ.

## **9.1.4. Темы лабораторных работ**

- 1. Анализ с использованием MATHCAD полоснопропускающего фильтра на полуволновом отрезке линии передачи
- 2. Исследование характеристик микро полоскового трехдецибельного направленного ответвителя средствами численного моделирования в среде САПР
- 3. Определение основных параметров активного элемента СВЧ по одночастотным и двухчастотным нелинейным характеристикам его модели.

## **9.2. Методические рекомендации**

Учебный материал излагается в форме, предполагающей самостоятельное мышление студентов, самообразование. При этом самостоятельная работа студентов играет решающую роль в ходе всего учебного процесса.

Начать изучение дисциплины необходимо со знакомства с рабочей программой, списком учебно-методического и программного обеспечения. Самостоятельная работа студента включает работу с учебными материалами, выполнение контрольных мероприятий, предусмотренных учебным планом.

В процессе изучения дисциплины для лучшего освоения материала необходимо регулярно обращаться к рекомендуемой литературе и источникам, указанным в учебных материалах; пользоваться через кабинет студента на сайте Университета образовательными ресурсами электронно-библиотечной системы, а также общедоступными интернет-порталами, содержащими научно-популярные и специализированные материалы, посвященные различным аспектам учебной дисциплины.

При самостоятельном изучении тем следуйте рекомендациям:

– чтение или просмотр материала осуществляйте со скоростью, достаточной для индивидуального понимания и освоения материала, выделяя основные идеи; на основании изученного составить тезисы. Освоив материал, попытаться соотнести теорию с примерами из практики;

– если в тексте встречаются незнакомые или малознакомые термины, следует выяснить их значение для понимания дальнейшего материала;

– осмысливайте прочитанное и изученное, отвечайте на предложенные вопросы.

Студенты могут получать индивидуальные консультации, в т.ч. с использованием средств телекоммуникации.

По дисциплине могут проводиться дополнительные занятия, в т.ч. в форме вебинаров. Расписание вебинаров и записи вебинаров публикуются в электронном курсе / электронном журнале по дисциплине.

#### **9.3. Требования к оценочным материалам для лиц с ограниченными возможностями здоровья и инвалидов**

Для лиц с ограниченными возможностями здоровья и инвалидов предусмотрены дополнительные оценочные материалы, перечень которых указан в таблице 9.2.

Таблица 9.2 – Дополнительные материалы оценивания для лиц с ограниченными возможностями здоровья и инвалидов

![](_page_20_Picture_215.jpeg)

![](_page_21_Picture_203.jpeg)

#### **9.4. Методические рекомендации по оценочным материалам для лиц с ограниченными возможностями здоровья и инвалидов**

Для лиц с ограниченными возможностями здоровья и инвалидов предусматривается доступная форма предоставления заданий оценочных средств, а именно:

- в печатной форме;
- в печатной форме с увеличенным шрифтом;
- в форме электронного документа;
- методом чтения ассистентом задания вслух;
- предоставление задания с использованием сурдоперевода.

Лицам с ограниченными возможностями здоровья и инвалидам увеличивается время на подготовку ответов на контрольные вопросы. Для таких обучающихся предусматривается доступная форма предоставления ответов на задания, а именно:

- письменно на бумаге;
- набор ответов на компьютере;
- набор ответов с использованием услуг ассистента;
- представление ответов устно.

Процедура оценивания результатов обучения лиц с ограниченными возможностями здоровья и инвалидов по дисциплине предусматривает предоставление информации в формах, адаптированных к ограничениям их здоровья и восприятия информации:

#### **Для лиц с нарушениями зрения:**

- в форме электронного документа;
- в печатной форме увеличенным шрифтом.

**Для лиц с нарушениями слуха:**

– в форме электронного документа;

– в печатной форме.

## **Для лиц с нарушениями опорно-двигательного аппарата:**

- в форме электронного документа;
- в печатной форме.

При необходимости для лиц с ограниченными возможностями здоровья и инвалидов процедура оценивания результатов обучения может проводиться в несколько этапов.

## **ЛИСТ СОГЛАСОВАНИЯ**

Рассмотрена и одобрена на заседании кафедры СВЧиКР протокол № 4 от «28 » 11 2018 г. протокол № 4 0т «<u>28 » 11 2018</u> г.

# **СОГЛАСОВАНО:**

![](_page_22_Picture_140.jpeg)